# *Branches and Binary Operators*

# *BOA: Branches and Binary Operators*

tags

 $E_{B}(\Delta t) = \frac{1}{T} \frac{1}{T} \$ 

ANE

Next, lets add

- Branches (if -expressions)
- Binary Operators (+, -, etc.)

In the process of doing so, we will learn about

- **Intermediate Forms**
- **Normalization**

cse131 https://ucsd-cse131.github.io/sp21/lectures/04-boa.html  $(2+3) + (4-5) + 6$ 

## *Binary Operations*

You know the drill.

- 1. Build intuition with **examples**,
- 2. Model problem with **types**,
- 3. Implement with **type-transforming-functions**,
- 4. Validate with **tests**.

## *Compiling Binary Operations*

Lets look at some expressions and figure out how they would get compiled.

• Recall: We want the result to be in eax after the instructions finish.

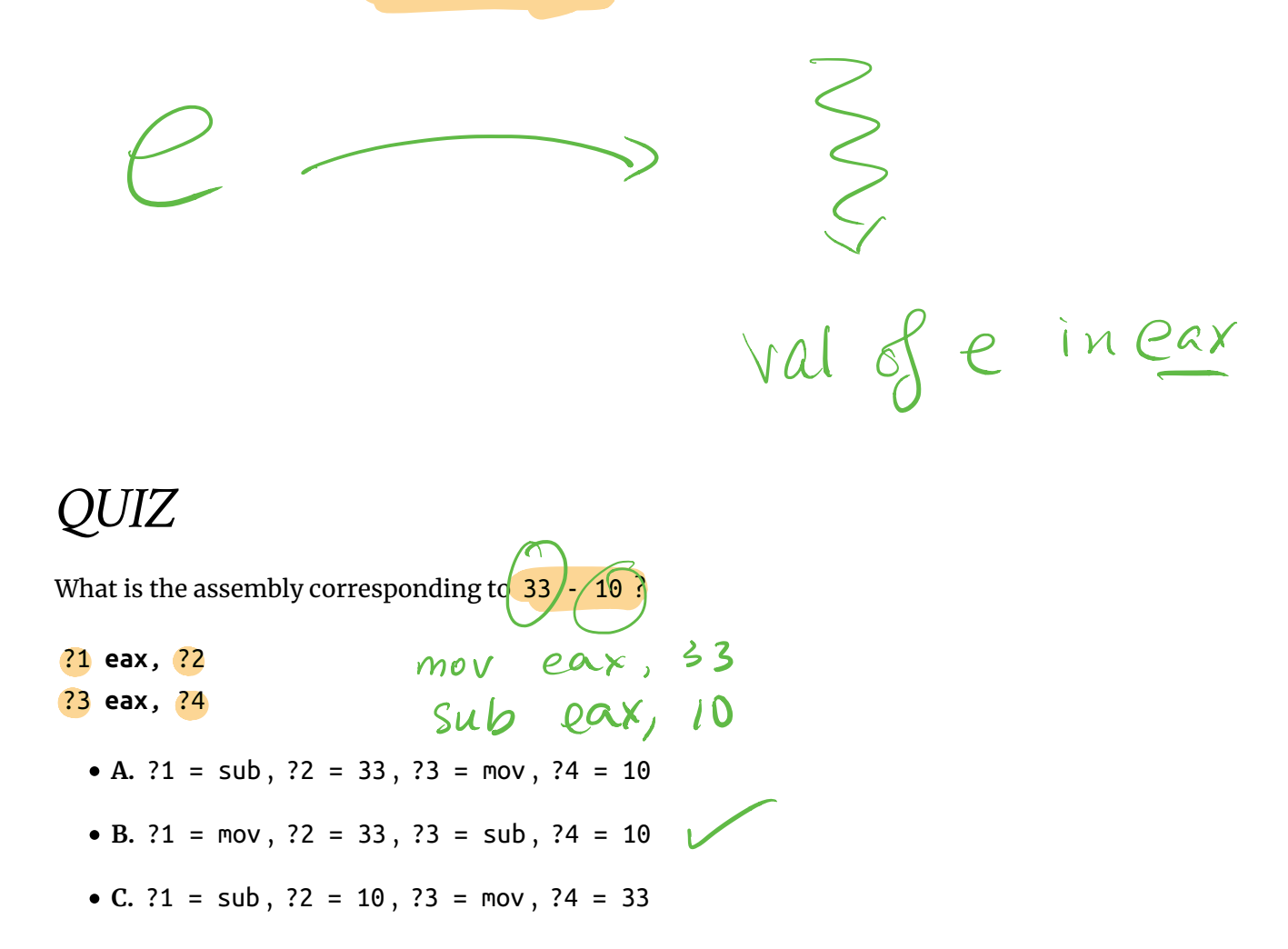

**D.** ?1 = mov , ?2 = 10 , ?3 = sub , ?4 = 33

#### *Example: Bin1*

Lets start with some easy ones. The source:

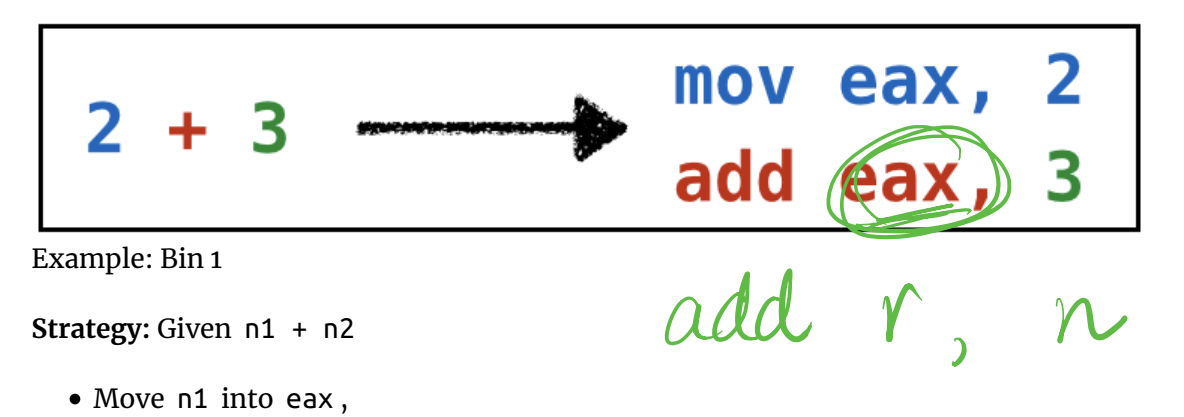

 $cse131$ 

• Add n2 to eax.

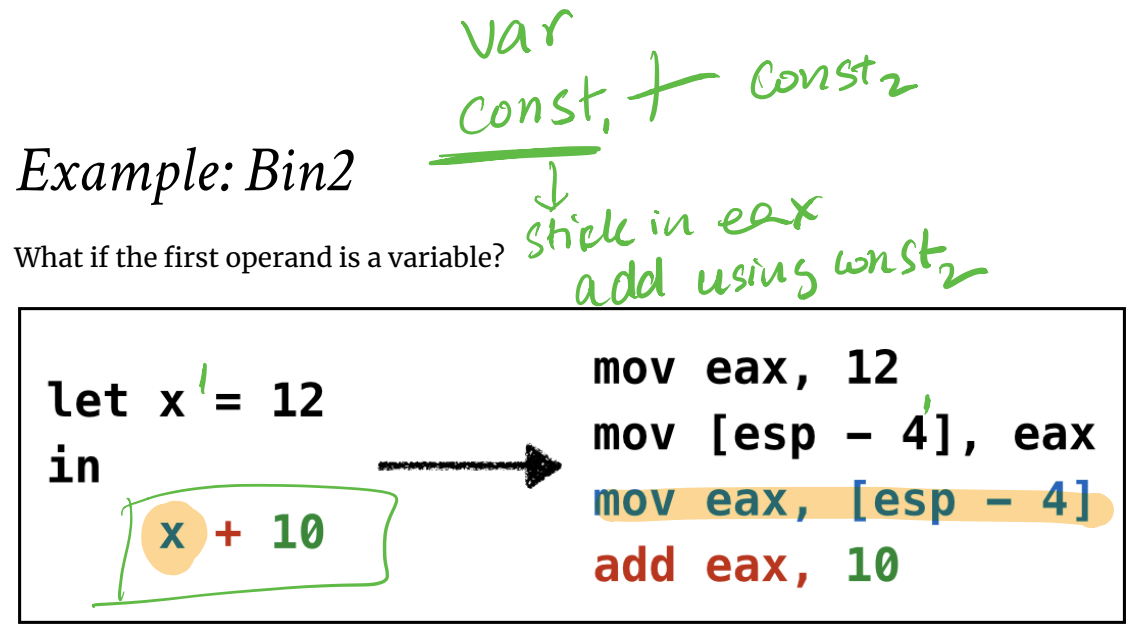

Example: Bin 2

Simple, just copy the variable off the stack into eax

**Strategy:** Given x + n

- Move x (from stack) into eax,
- Add n to eax .

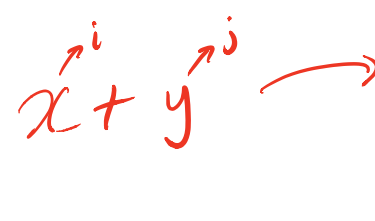

 $E_1$  + $IV$  compile e add eax <sup>n</sup>

 $mov$  eax,  $LRBP-4*l$ 

add eax, [RBP-42]

## *Example: Bin3*

Same thing works if the second operand is a variable.

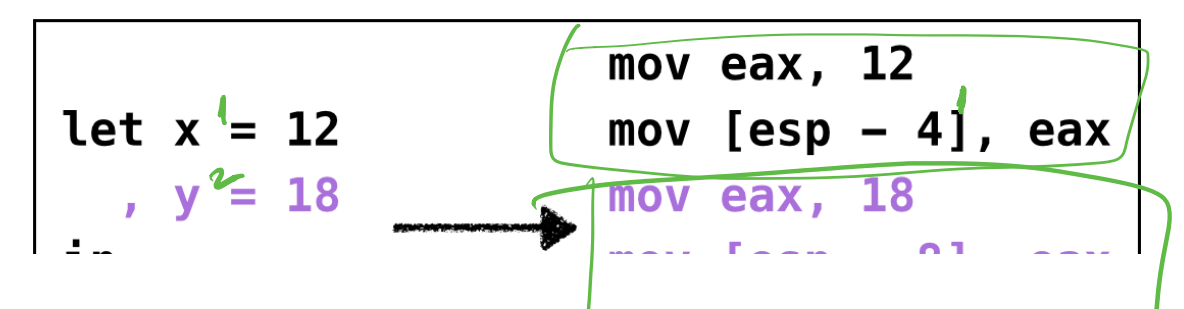

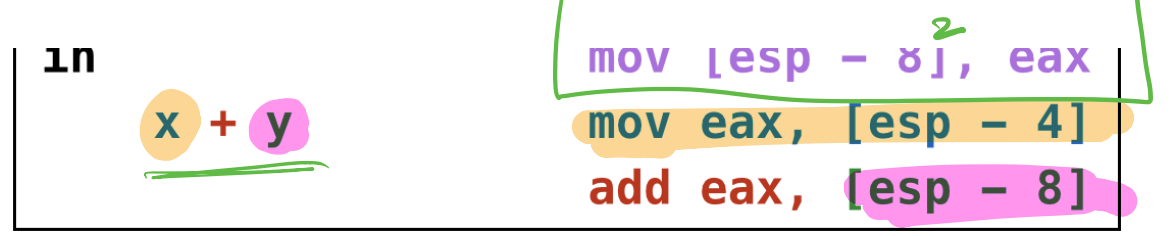

Example: Bin 3

Strategy: Given x + n

- Move x (from stack) into eax,
- Add n to eax.

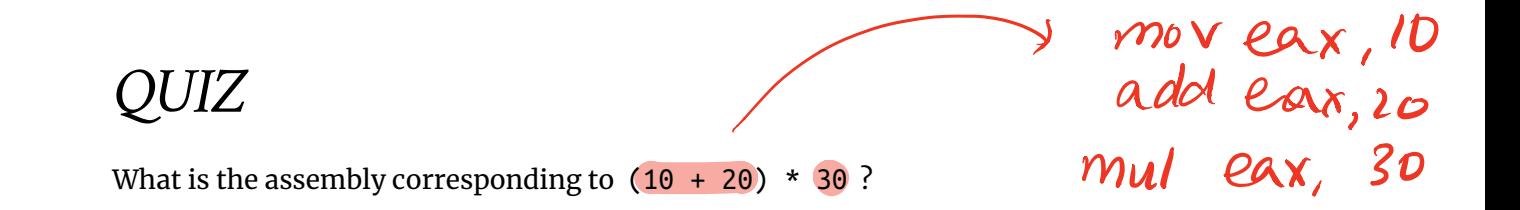

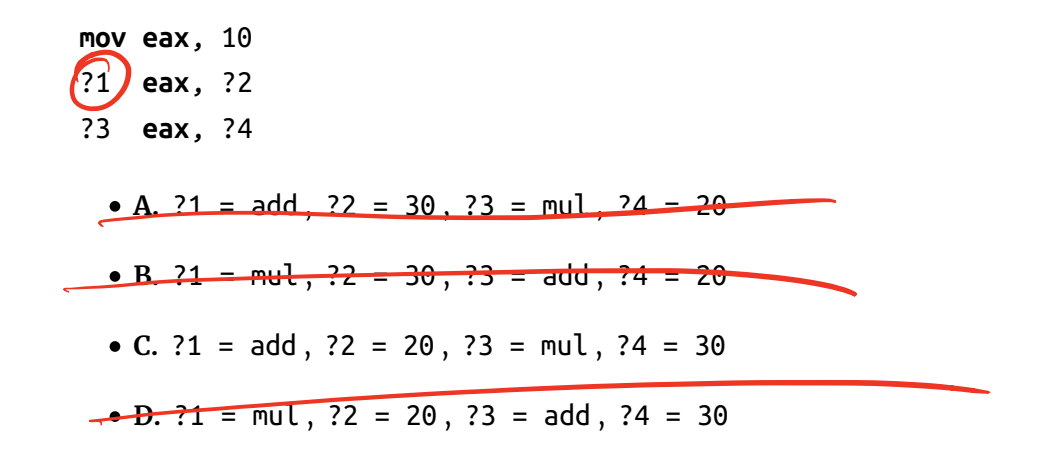

#### *Second Operand is Constant*

In general, to compile  $e + n$  we can do

```
 compile e 
++ -- result of e is in eax
   [add eax, n]
```
#### *Example: Bin4*

But what if we have *nested* expressions

 $(1 + 2) * (3 + 4)$ 

- Can compile 1 + 2 with result in eax …
- .. but then need to *reuse* eax for 3 + 4

Need to **save** 1 + 2 somewhere!

# *Idea: How about use another register for 3 + 4?*

But then what about  $(1 + 2) * (3 + 4) * (5 + 6)$  ? \* In general, may need to save more sub-expressions than we have registers.

$$
(1+2) * (3+4)
$$
  
\n $l_1$   $l_2$   
\n $l_2$   $l_3$   
\n $l_4$   $l_5$   
\n $l_6$   $l_1$   $l_2$   
\n $l_2$   $l_3$   
\n $l_4$   $l_5$   
\n $l_6$   $l_6$   
\n $l_7$   $l_8$   $l_8$   
\n $l_8$   $l_9$   
\n $l_9$   $l_9$   $l_9$   
\n $l_9$   $l_9$   $l_9$   
\n $l_9$   $l_9$   
\n $l_9$   $l_9$   
\n $l_9$   $l_9$   
\n $l_9$   $l_9$   
\n $l_9$   $l_9$   
\n $l_9$   $l_9$   
\n $l_9$   $l_9$   
\n $l_9$   $l_9$   
\n $l_9$   $l_9$   
\n $l_9$   $l_9$   
\n $l_9$   $l_9$   
\n $l_9$   $l_9$   
\n $l_9$   $l_9$   
\n $l_9$   $l_9$   
\n $l_9$   $l_9$   
\n $l_9$   $l_9$   
\n $l_9$   $l_9$   
\n $l_9$   $l_9$   
\n $l_9$   $l_9$   
\n $l_9$   $l_9$   
\n $l_9$   $l_9$   
\n $l_9$   $l_9$   
\n $l_9$   $l_9$ <

Why were  $1 + 2$  and  $x + y$  so easy to compile but  $(1 + 2) * (3 + 4)$  not?

As 1 and x are immediate expressions: their values don't require any computation!

- Either a constant, or,
- variable whose value is on the stack.

## *Idea: Administrative Normal Form (ANF)*

An expression is in **Administrative Normal Form (ANF)**

*if all primitive operations have immediate arguments.*

**Primitive Operations:** Those whose values we *need* for computation to proceed.

- $\bullet$  v1 + v2
- $\bullet$  v1 v2
- $\bullet$  v1 \* v2

## *QUIZ*

Is the following expression in ANF?

 $(1 + 2) * (4 - 3)$ 

**A.** Yes, its ANF.

**B.** Nope, its not, because of +

**C.** Nope, its not, because of \*

- **D.** Nope, its not, because of -
- **E.** Huh, WTF is ANF?

### *Conversion to ANF*

So, the below is *not* in ANF as \* has *non-immediate* arguments

$$
(1 + 2) * (3 + 4)
$$

However, note the following variant *is* in ANF

**let**  $t1 = 1 + 2$  $\text{add } \text{ex}$ ,  $t2' = 3 + 4$ <br>,  $t2' = 3 + 4$ **in** t1 \* t2 How can we compile the above code? *; TODO in class*  $mov$ eax,  $1$ 

2 Mov RBP4J lax moveax 3 add eax 4 e MovERBY89 ex Mul Eax RBP Mul era KBP8

# Expr

## *Binary Operations: Strategy*

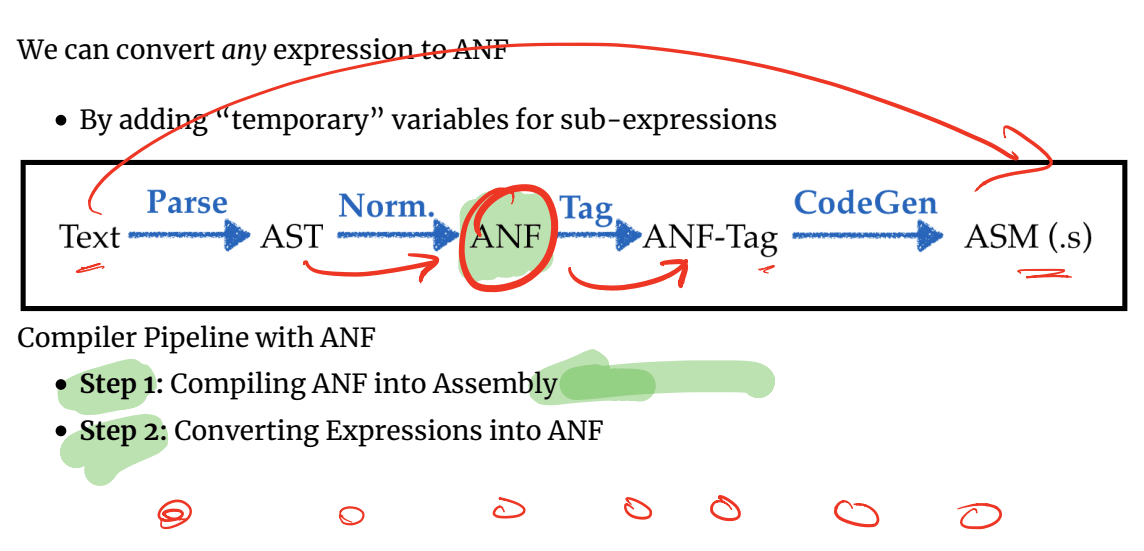

# *Types: Source*

Lets add binary primitive operators

```
data Prim2
  = Plus | Minus | Times
```
and use them to extend the source language:

```
data Expr a
  = ...
  | Prim2 Prim2 (Expr a) (Expr a) a
So, for example, 2 + 3 would be parsed as:
    Prime Plus (Const 2) (Const 2)
```
Prim2 Plus (Number 2 ()) (Number 3 ()) ()

## *Types: Assembly*

Need to add X86 instructions for primitive arithmetic:

#### **data** Instruction

= ... | IAdd Arg Arg | ISub Arg Arg | IMul Arg Arg

already Kiere

## *Types: ANF*

We *can* define a separate type for ANF (try it!)

… but …

*super tedious* as it requires duplicating a bunch of code.

Instead, lets write a *function* that describes **immediate expressions**

```
isImm :: Expr a -> Bool
 isImm (Number _ _ _ ) = True
 isImm (Var \qquad \qquad \qquad \qquad \qquad \qquad \qquad \qquad \qquad \qquad \qquad \qquad \qquad \qquad \qquad \qquad \qquad \qquad \qquad \qquad \qquad \qquad \qquad \qquad \qquad \qquad \qquad \qquad \qquad \qquad \qquad \qquad \qquad \qquad \qquad 
isImm = False
```
We can now think of **immediate** expressions as:

$$
\{e: \text{Expr } \text{islmm } e = 27rw\}
$$

The subset of Expr such that is Imm returns True

### *QUIZ*

Similarly, lets write a function that describes ANF expressions

 $\hat{I}n$  $isAnf :: Expr a -> Bool$  $\frac{1}{2}$  isAnf (Number \_ \_ ) = True<br>isAnf (Var \_ \_ ) = True isAnf (Prim2 = e1 e2 -) = 1<br>isAnf (If e1 e2 e3 -) = 2 -> 15Anf  $e_1$  2 isAnf 2 al 1sAnf  $e_3$ <br>isAnf (Let x e1)e2) = 2 > 15Anf  $e_1$  2 is Anf  $e_2$ ำ⁄nn∿

 $(1+2)*(3+4)$ 

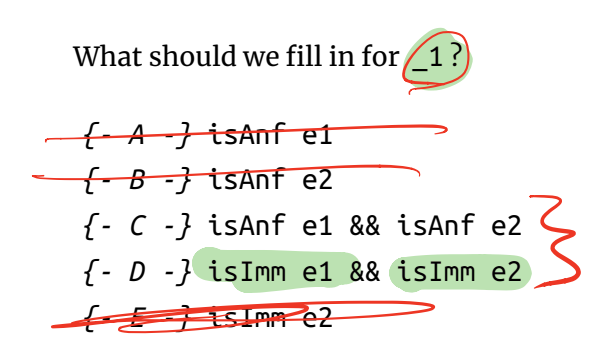

*QUIZ*

Similarly, lets write a function that describes **ANF** expressions

```
isAnf :: Expr a -> Bool
isAnf (Number <math>\_</math> ) = TrueisAnf (Var) = TrueisAnf (Prim1 e1 ) = isAnf e1isAnf (Prim2 = e1 e2 ) = isImm e1 88 isImm e2isAnf (If e1 e2 e3 ) = 2 && isAnF e2 88 is anF e3isAnf (Let x e1 e2 ) = isAnF e1 88 is>AnF e2
```
What should we fill in for 2?

*{- A -}* isAnf e1 *{- B -}* isImm e1 *{- C -}* True *{- D -}* False

We can now think of **ANF** expressions as:

*The subset of Expr such that isAnf returns True*

Use the above function to **test** our ANF conversion.

## *Types & Strategy*

Writing the type aliases:

**type** BareE = Expr () **type** AnfE = Expr () *-- such that isAnf is True* **type** AnfTagE = Expr Tag *-- such that isAnf is True* **type** ImmTagE = Expr Tag *-- such that isImm is True*

we get the overall pipeline:

Compiler Pipeline with ANF: Types

U t Vz mov eax <sup>v</sup> µ add eax v imm

## *Transforms: Compiling AnfTagE to Asm*

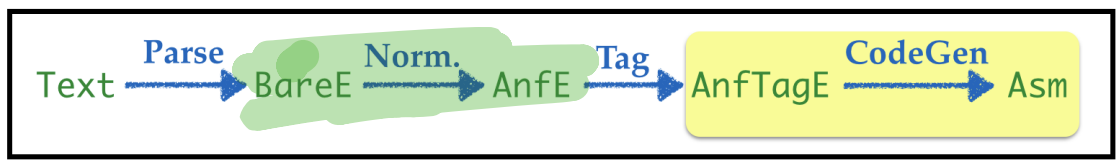

Compiler Pipeline: ANF to ASM

The compilation from ANF is easy, lets recall our examples and strategy:

Strategy: Given v1 + v2 (where v1 and v2 are **immediate expressions**)

- Move v1 into eax,
- Add v2 to eax .

```
compile :: Env -> TagE -> Asm
compile env (Prim2 o v1 v2)
  = [ IMov (Reg EAX) (immArg env v1)
     , (prim2 o) (Reg EAX) (immArg env v2)
     ]
```
where we have a helper to find the Asm variant of a Prim2 operation

```
prim2 :: Prim2 -> Arg -> Arg -> Instruction
prim2 Plus = IAddprim2 Minus = ISub
prim2 Times = IMul
```
and another to convert an immediate expression to an x86 argument:

```
immArg :: Env -> ImmTag -> Arg
immArg (Number n ) = Const n
immArg env (Var x ) = RegOffset ESP iwhere
   \mathbf{i}= fromMaybe err (lookup x env)
                       = error (printf "Error: Variable '%s' is unbo
   err
und''(x)
```
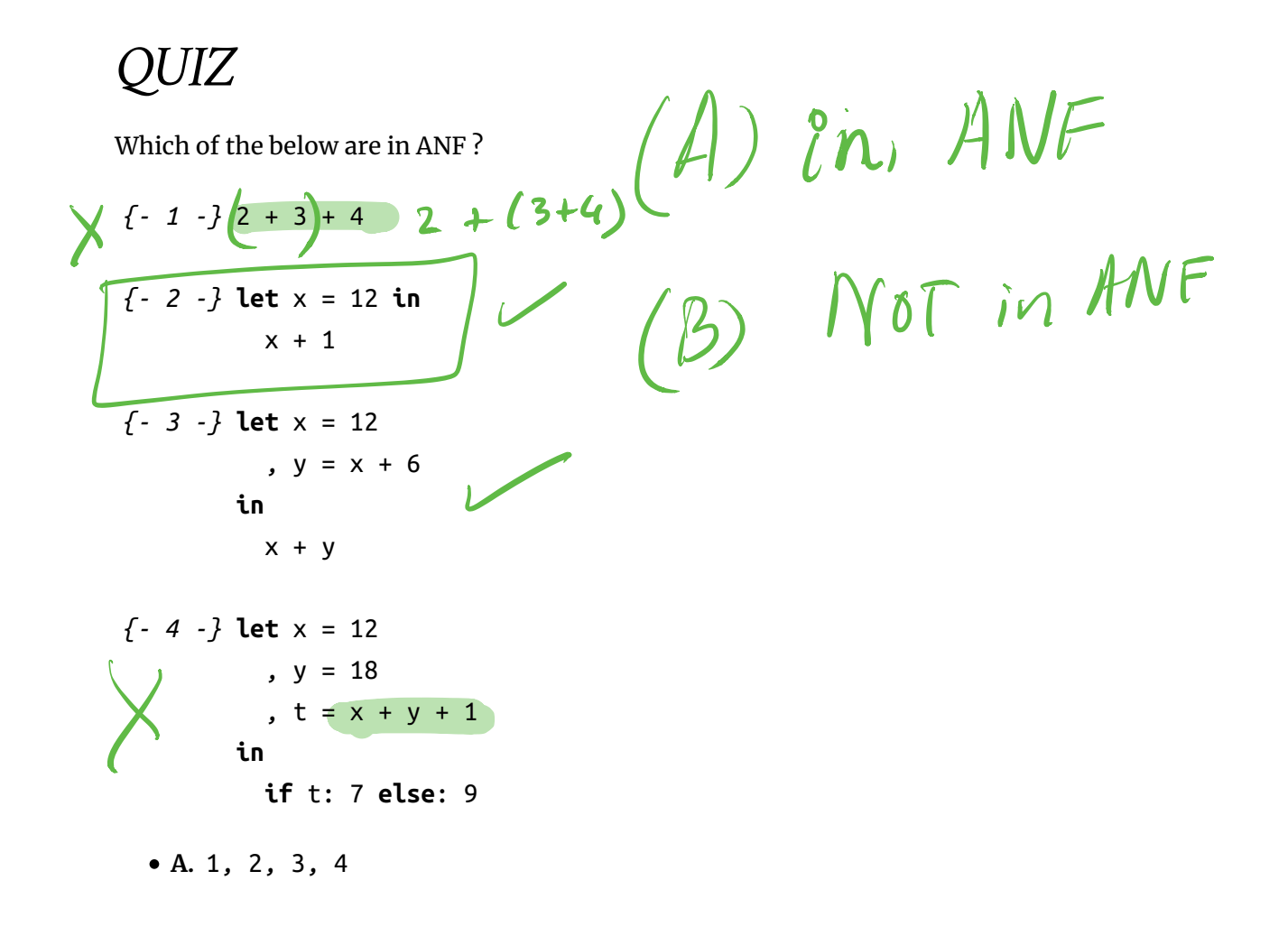

- B. 1, 2, 3
- **C.** 2, 3, 4
- $\bullet$  D. 1, 2
- **E.** 2, 3

# *Transforms: Compiling Bare to Anf*

Next lets focus on **A-Normalization** i.e. transforming expressions into ANF

г

| Text                                             | Parse   |         |         |
|--------------------------------------------------|---------|---------|---------|
| Complete Project                                 | ANFE    | TagE    | CodeGen |
| Computer Pipeline: Bare to ANF                   | AlVF    |         |         |
| $C_1 + C_2$                                      | AlVF    |         |         |
| $(l+2)$                                          | $(3-4)$ | Alefs 1 |         |
| $(l+2)$                                          | $(3-4)$ | Alefs 1 |         |
| $t_1 = 1+2$                                      | Alefs 1 |         |         |
| $t_2 = 3-4$                                      | Alefs 1 |         |         |
| A-Normalization                                  | iv      |         |         |
| We can fill in the base cases easily $t_1 + t_2$ | iv      |         |         |

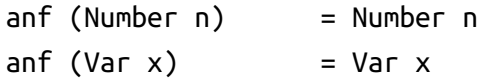

Interesting cases are the binary operations

$$
(1+2)+(3+4)+(5+6)
$$
  
\n $e_{1}$   
\n $e_{2}$  [(1a, Antter])  
\nlet a = let c=1+2  
\n $e_{3}$ let  $t_{1} = 1+2$   
\n $e_{4}$ let  $t_{1} = 1+2$   
\n $t_{2} = 3+4$   
\n $t_{3} = t_{1}+t_{2}$   
\n $t_{4} = 5+6$   
\n $t_{4} = 5+6$   
\nExample: Anf-1

Left operand is not immediate

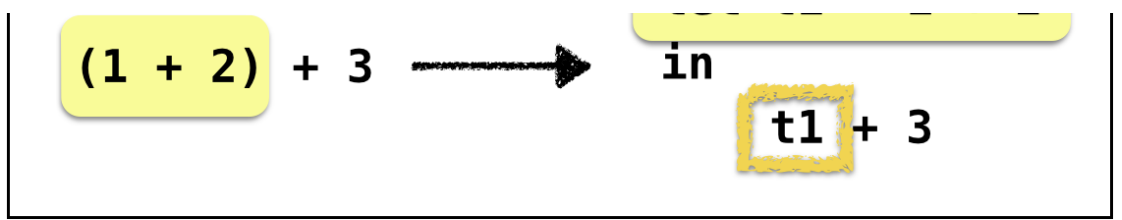

Example: ANF 1

#### **Key Idea: Helper Function**

```
imm :: BareE -> ([(Id, AnfE)], ImmE)
```
imm e returns  $([ (t1, a1), \ldots, (tn, an)], v)$  where

- ti, ai are new temporary variables bound to ANF expressions
- v is an **immediate value** (either a constant or variable)

Such that e is *equivalent to*

```
let t1 = a1
   , ...
  , tn = anin
    v
```
Lets look at some more examples.

## $e_1 + e_2$  $\mathbf{\Omega}$ *Example: Anf-2*

Left operand is not internally immediate

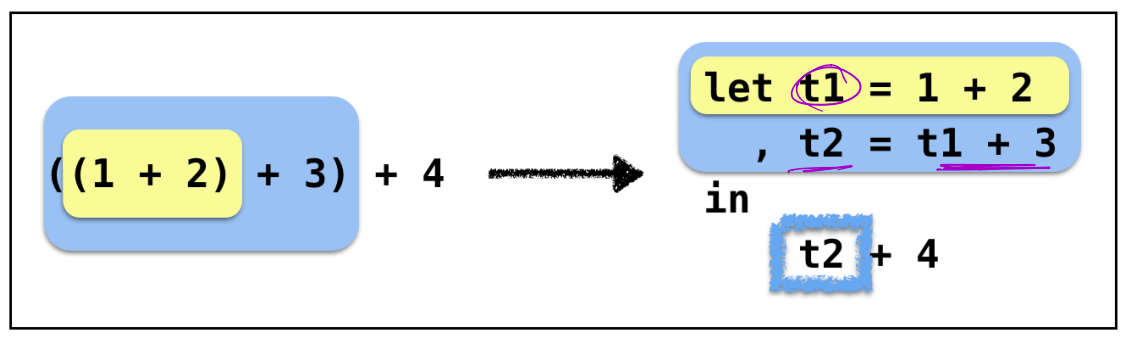

#### Example: ANF 2

### *Example: Anf-3*

Both operands are not immediate

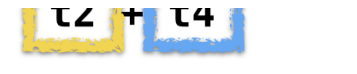

Example: ANF 3

### *ANF: General Strategy*

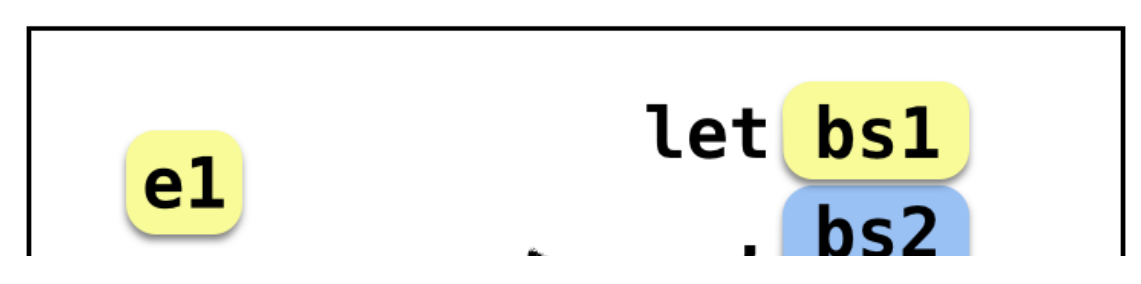

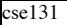

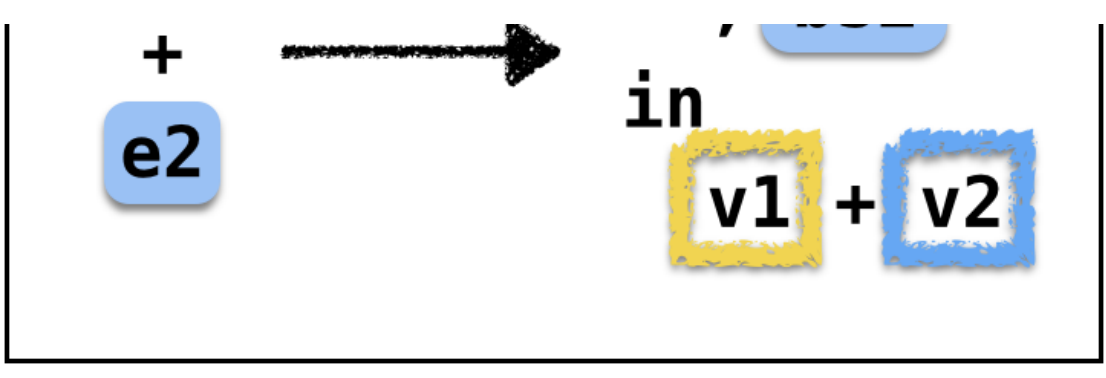

ANF Strategy

- 1. **Invoke** imm on both the operands
- 2. **Concat** the let bindings
- 3. **Apply** the binary operator to the immediate values

#### *ANF Implementation: Binary Operations*

Lets implement the above strategy

```
anf (Prim2 o e1 e2) = lets (b1s ++ b2s)
                         (Prim2 o (Var v1) (Var v2))
```
**where**

 $(b1s, v1) = imm e1$  $(b2s, v2)$  = imm e2

lets :: [(Id, AnfE)] -> AnfE -> AnfE lets [] e' = e lets  $((x,e):bs)$  e' = Let  $x$  e (lets bs e')

Intuitively, lets *stitches* together a bunch of definitions:

lets [(x1, e1), (x2, e2), (x3, e3)] e  $==$ > Let x1 e1 (Let x2 e2 (Let x3 e3 e))

#### *ANF Implementation: Let-bindings*

For Let just make sure we recursively anf the sub-expressions.

anf (Let  $x$  e1 e2) = Let  $x$  e1' e2' **where**  $e1'$  = anf  $e1$  $e2'$  = anf  $e2$ 

#### *ANF Implementation: Branches*

Same principle applies to If

use anf to recursively transform the branches.

anf (If e1 e2 e3) = If e1' e2' e3'

**where**

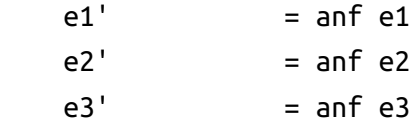

The workhorse is the function

```
imm :: BareE -> ([ (Id, AnfE)], ImmE)
```
which creates temporary variables to crunch an arbitrary Bare into an *immediate* value.

No need to create an variables if the expression is *already* immediate:

imm (Number n l) =  $([$ ], Number n l  $)$ imm (Id  $x \in \lbrack \rbrack$ , Id  $x \in \lbrack \rbrack$ , Id  $x \in \lbrack \rbrack$ 

The tricky case is when the expression has a primitive operation:

```
imm (Prim2 o e1 e2) = ( b1s ++ b2s ++ [(t, Prim2 o v1 v2)] , Id t )
 t = makeFreshVar ()
 (b1s, v1) = imm e1(b2s, v2) = imm e2
```
Oh, what shall we do when:

 $imm$  (If e1 e2 e3) = ???  $imm$  (Let x e1 e2) = ??? Lets look at an example for inspiration.

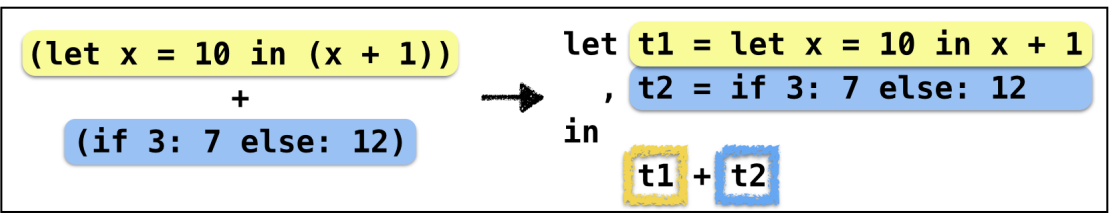

Example: ANF 4

That is, simply

- anf the relevant expressions,
- bind them to a fresh variable.

```
imm e@(If \_ \_ ) = immExp e\mathsf{imm} \mathsf{eq}(\mathsf{Let} \_\_ \_\_ \) = \mathsf{immExp} \mathsf{e}immExp :: Expr -> ([(Id, AnfE)], ImmE)
immExp e = ([(t, e')], t)
  where
    e' = anfe t = makeFreshVar ()
```
## *One last thing: Whats up with makeFreshVar ?*

Wait a minute, what is this magic **FRESH** ?

How can we create **distinct** names out of thin air?

(Sorry, no "global variables" in Haskell…)

We will use a counter, but will **pass its value around**

*Just like doTag*

```
anf :: Int -> BareE -> (Int, AnfE)
anf i (Number n l) = (i, Number n l)
anf i (Id x \in \{i, id \mid x \in I\})
anf i (Let x \in b l) = (i', Let x \in b' l)
 where
   (i', e') = anfie
   (i'', b') = anf i' b
anf i (Prim2 o e1 e2 l) = (i', lets (b1s ++ b2s) (Prim2 o e1' e2'
\{1\})
 where
  (i', b1s, e1') = imm i e1(i'', b2s, e2') = imm i' e2anf i (If c e1 e2 l) = (i''), lets bs (If c' e1' e2' l))
 where
   (i', bs, c') = imm i c
   (i'', \t e1') = \text{anfi}' \text{ e1}(i'')', e2') = anf i'' e2
```
and

```
imm :: Int -> AnfE -> (Int, [(Id, AnfE)], ImmE)
\mathfrak{t}mm \mathfrak{t} (Number n l) \qquad \qquad = (\mathfrak{t} \quad , \quad [\ ], Number n l)
\mathfrak{tmm} i (Var x l) =(i, \Pi, \text{Var} \times \text{U})imm i (Prim2 o e1 e2 l) = (i''', bs, Var v l)
  where
    (i' , b1s, v1) = imm i e1(i', b2s, v2) = imm i' e2
    (i'')', v' = fresh i'bs = b1s + b2s + f(v, Prim2 o v1 v2 l)imm i e@(If \_ \_ \_ \_ \_ \_ \_ \}) = immExp i eimm i e@(Let _ _ _ _ ) = immExp i e
immExp :: Int -> BareE -> (Int, [(Id, AnfE)], ImmE)
immExp i e l = (i', bs, Var v ())
  where
    (i' , e') = \text{anf i e}(i'', v) = fresh i'bs = [(v, e')]
```
where now, the fresh function returns a *new counter* and a variable

```
fresh :: Int -> (Int, Id)fresh n = (n+1, "t" ++ show n)
```
**Note** this is super clunky. There *is* a really slick way to write the above code without the clutter of the i but thats too much of a digression, but feel free to look it up yourself (https://cseweb.ucsd.edu/classes/wi12/cse230-a/lectures/monads.html)

#### *Recap and Summary*

Just created Boa with

- Branches (if -expressions)
- Binary Operators (+, -, etc.)

In the process of doing so, we will learned about

- **Intermediate Forms**
- **Normalization**

Specifically,

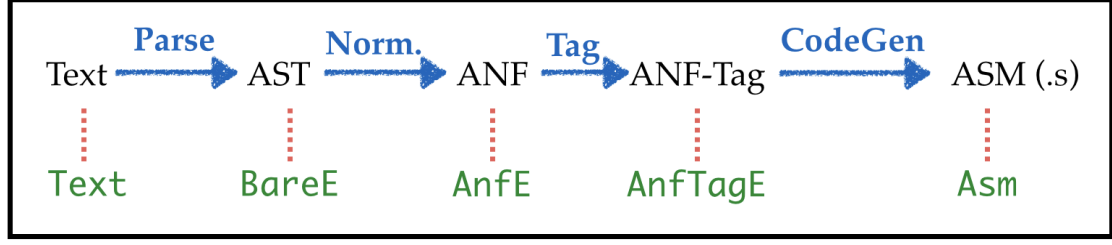

Compiler Pipeline with ANF

 $\bullet$ 

 $\bullet$ 

 $\bullet$ 

 $\bullet$ 

(https://ucsd-cse131.github.io/sp21/feed.xml)

(https://twitter.com/ranjitjhala)

(https://plus.google.com/u/0/106612421534244742464)

(https://github.com/ucsd-cse131/sp21)

Copyright © Ranjit Jhala 2016-21. Generated by Hakyll (http://jaspervdj.be/hakyll), template by Armin Ronacher (http://lucumr.pocoo.org), Please suggest fixes here. (http://github.com/ucsd-cse131/sp21)